## **Création d'un projet sur la forge dga**

Afin de recenser les problèmes et les évolutions soumises par les utilisateurs et de les traiter au mieux, il a été mis en place un projet sur la forge, accessible à l'adresse https://forge-dga.jouy.inra.fr/projects/cluster-ctig

## **Modifications effectuées sur la configuration**

Suite aux problèmes rencontrés sur le cluster par les utilisateurs, il a été organisé une journée de formation avec un spécialiste SGE de la société ServiWare en présence d'utilisateurs de la SAM (Pascal Croiseau et François Guillaume). Les points suivants ont été évoqués et des solutions appliquées :

1) Problèmes de mémoire

Afin de gérer au mieux la mémoire disponible sur le cluster, il est maintenant obligatoire de préciser la mémoire requise par un job afin de le soumettre dans SGE.

S'il n'y a pas assez de mémoire disponible sur le cluster, le job est mis en attente. Si ce paramètre n'est pas renseigné, la valeur par défaut de 4G par job sera appliquée. Rappel : 48 Go de mémoire disponible par nœud.

Ces mesures permettront à tous les utilisateurs de disposer de la mémoire souhaitée et ainsi de ne pas saturer des nœuds du cluster.

2) Gestion des priorités

Afin d'avoir une répartition un peu plus équitable des ressources du cluster, il a été mis en place les actions suivantes :

Augmentation de la granularité dans le partage des ressources

Mise en place de règles assurant une priorité plus grande pour les utilisateurs ayant moins de jobs (un utilisateur arrivant avec peu de jobs sera assuré de passer ses jobs pendant que des travaux avec un plus grand nombre de jobs passent)

Ces modifications sont à tester et à affiner si besoin en fonction des résultats des tests.

## **Utilisation du cluster octobre-novembre 2011**

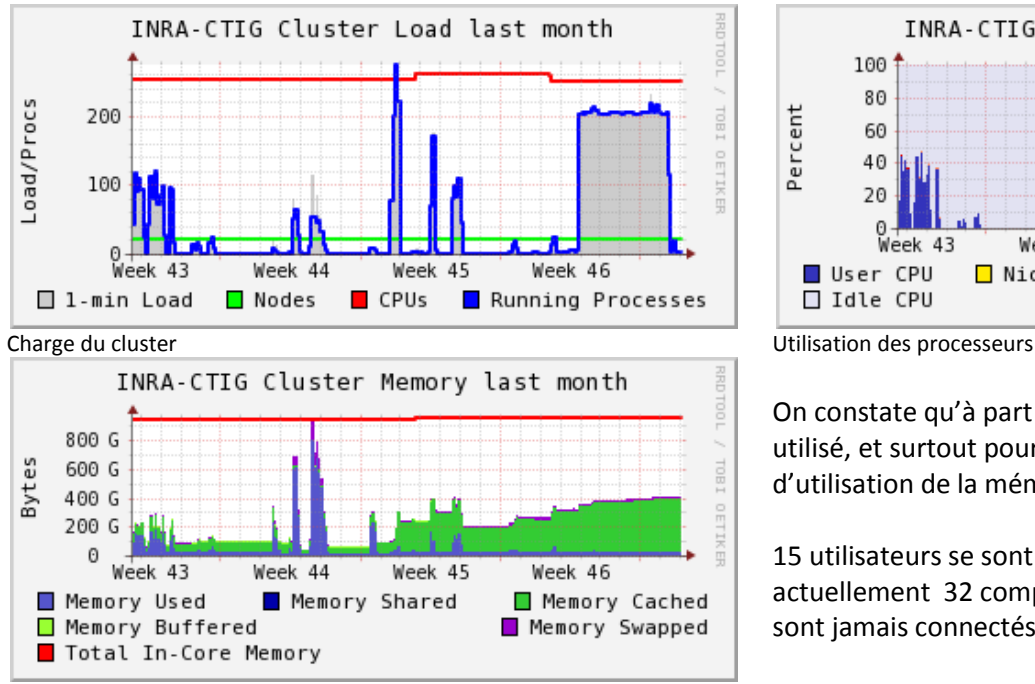

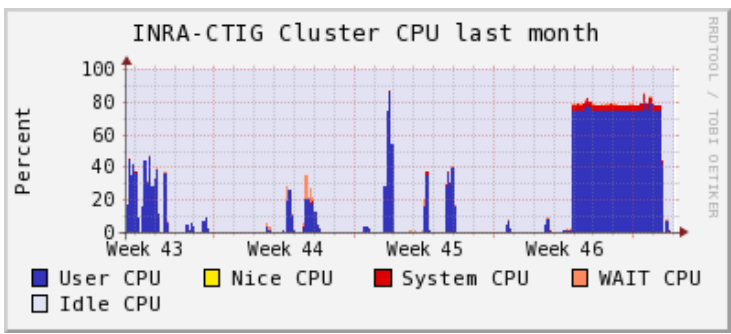

On constate qu'à part en semaine 46, le cluster reste très peu utilisé, et surtout pour de la puissance de calcul pure (peu d'utilisation de la mémoire en règle générale).

15 utilisateurs se sont connectés depuis début octobre, il y a actuellement 32 comptes utilisateurs créés, dont 7 qui ne se sont jamais connectés.

Utilisation de la mémoire